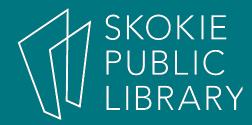

#### Learn About 3D Printing

By Ben Eggler Digital Literacy Specialist

#### Upcoming Classes

- Exploring Google Apps
   1:00 PM 2:00 PM
  Pook Discussion Boogle
  - Book Discussion Room
- Get Organized with Apps – 7:00 PM - 8:30 PM
  - Book Discussion Room

3/31/18

4/5/17

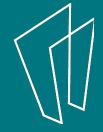

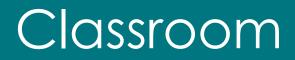

- What is 3D Printing?
- Thingiverse Download Files
- TinkerCad Introduction Create Files
- 3D Print Demonstration

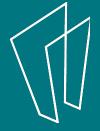

## What is 3D Printing?

- There are lots of ways to make things
- 3D printing is when you use a computer to make a real world object

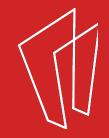

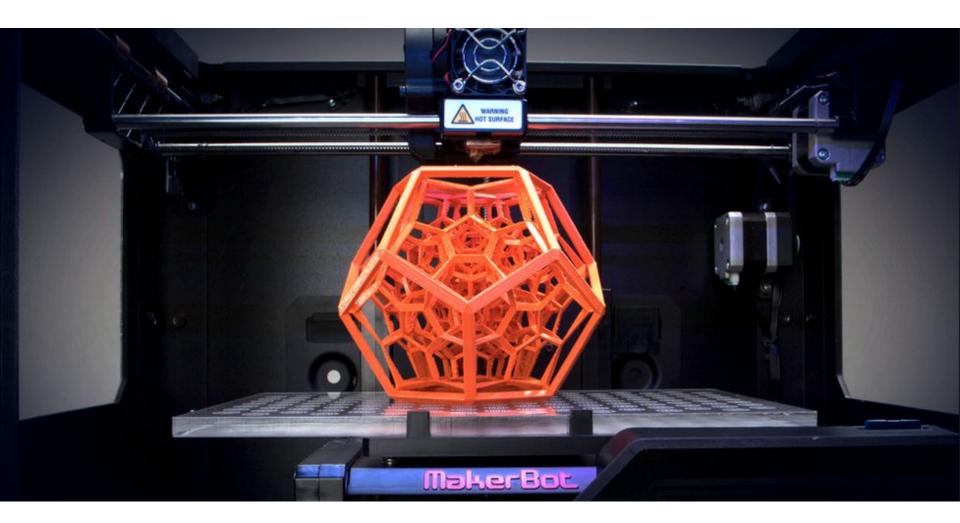

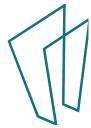

## Printing with Plastic

- 3D Printers use a special type of plastic
- This is called **filament**
- The plastic is melted to very hot temperatures
- When it cools down, it becomes solid again
- PLA vs ABS

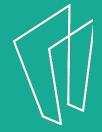

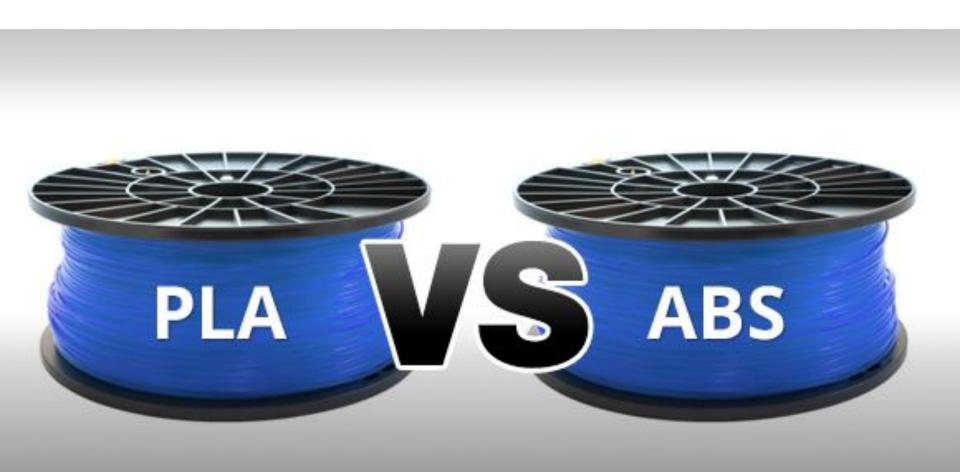

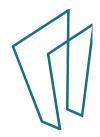

#### PLA vs ABS

| \$                    | PLA 🗘          | ABS \$          |
|-----------------------|----------------|-----------------|
| Printing Temperature  | 180-230°C      | 210-250°C       |
| Print Bed Temperature | 20-60°C        | 80-110°C        |
| Print Bed             | Optional       | Mandatory       |
| Enclosure             | Optional       | Recommended     |
| Clogs/Jams Nozzle     | Occasionally   | Never           |
| First Layer Adhesion  | Minor problems | Minor problems  |
| Fumes                 | Little to none | Bad and intense |
| Absorbs Moisture      | Yes            | Yes             |

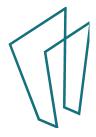

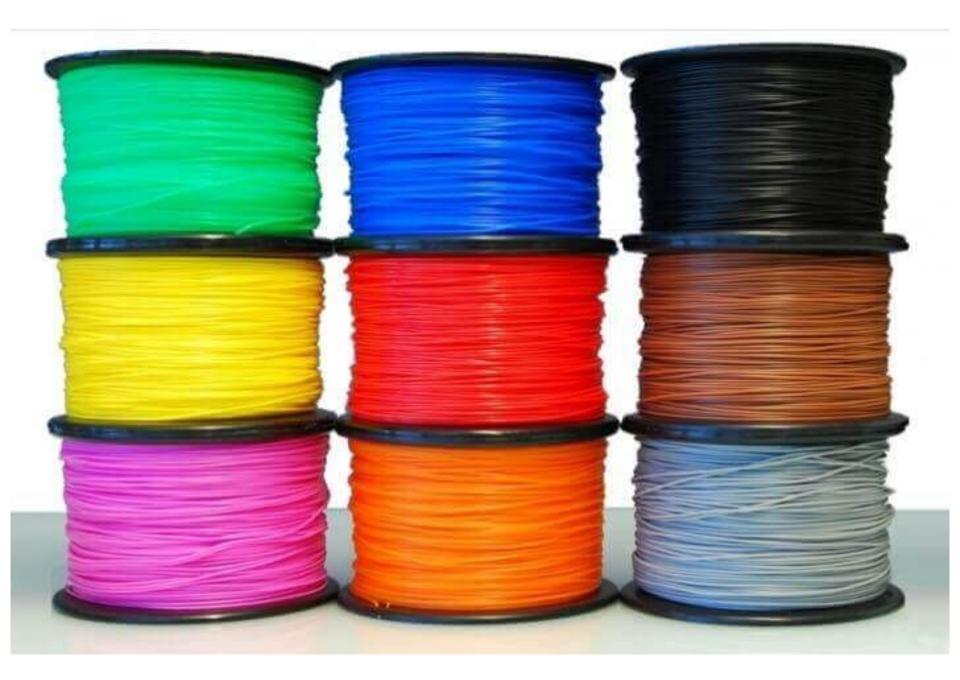

## Where did 3D Printers come from?

- 3D Printing has been around since 1981
- Used in factories to make prototypes
- Allows companies to make sure their pieces and parts fit together before going into mass production

## Additive Printing

- 3D printers draw very thin layers of melted filament with the nozzle
- A print job gets taller as layer after layer is stacked on top of each other
- One layer at a time

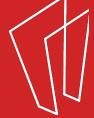

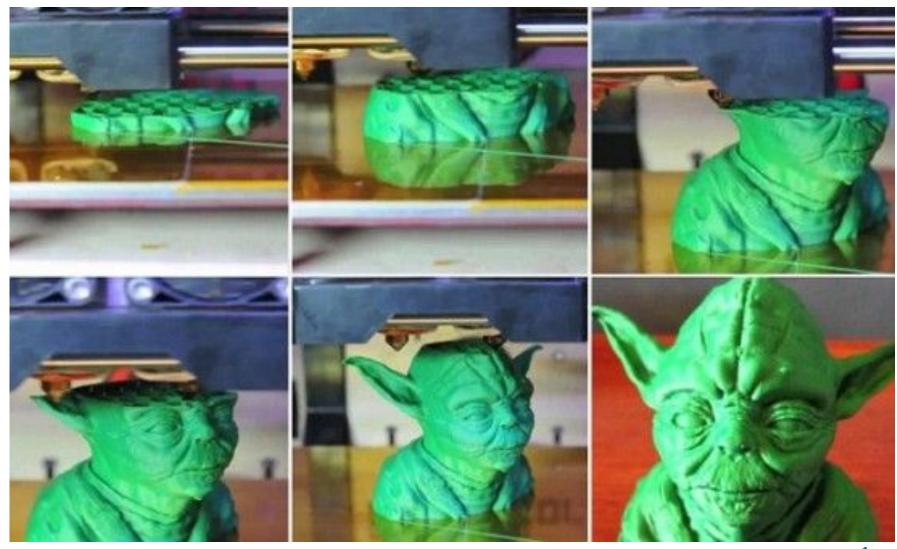

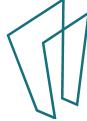

## What can 3D Printers Make?

- Toys Fidget spinners, figurines, toy cars
- Useful Parts Nuts and bolts, light switch covers, tools
- Food
- Body parts
- Whatever you can think of!

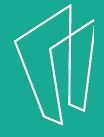

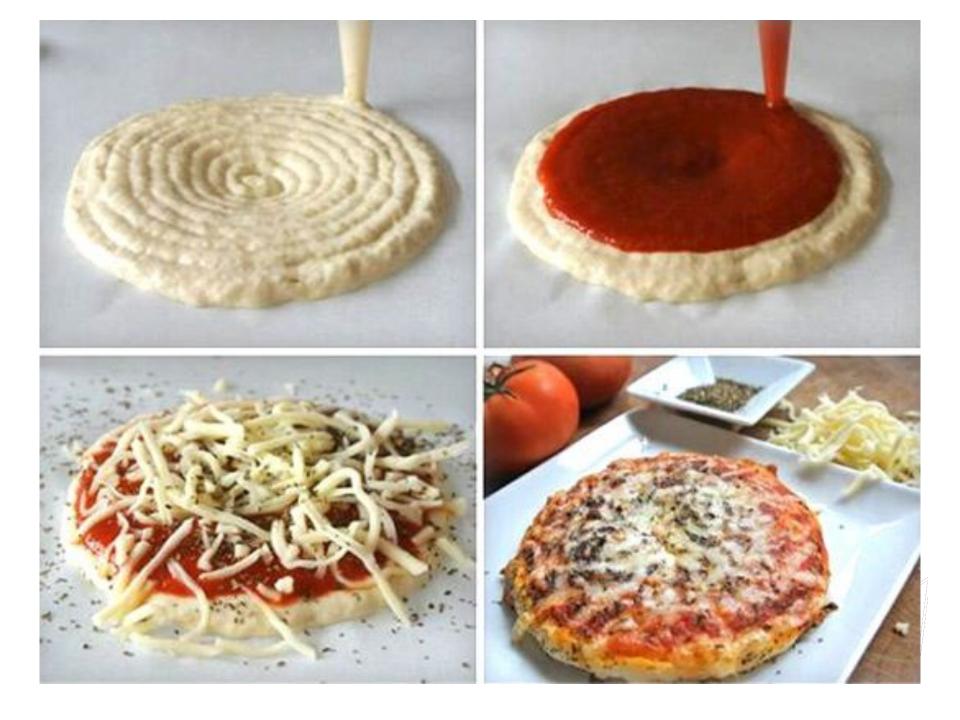

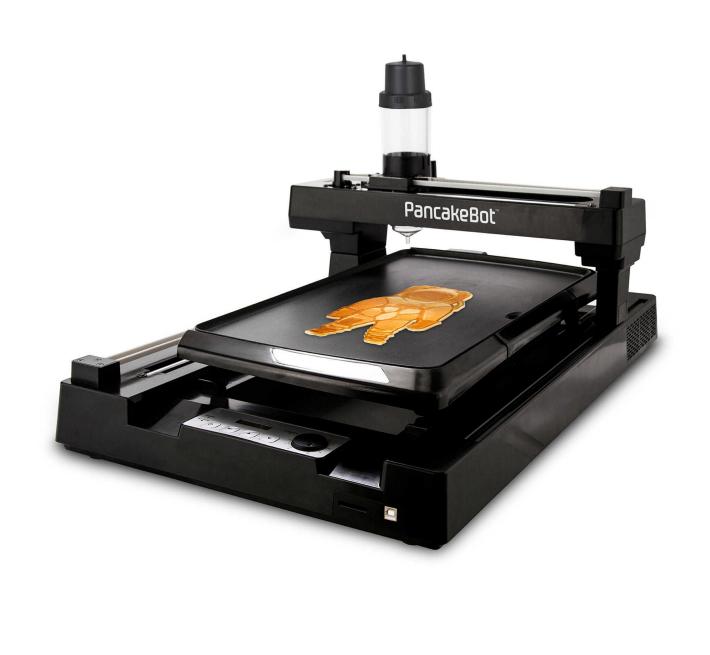

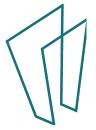

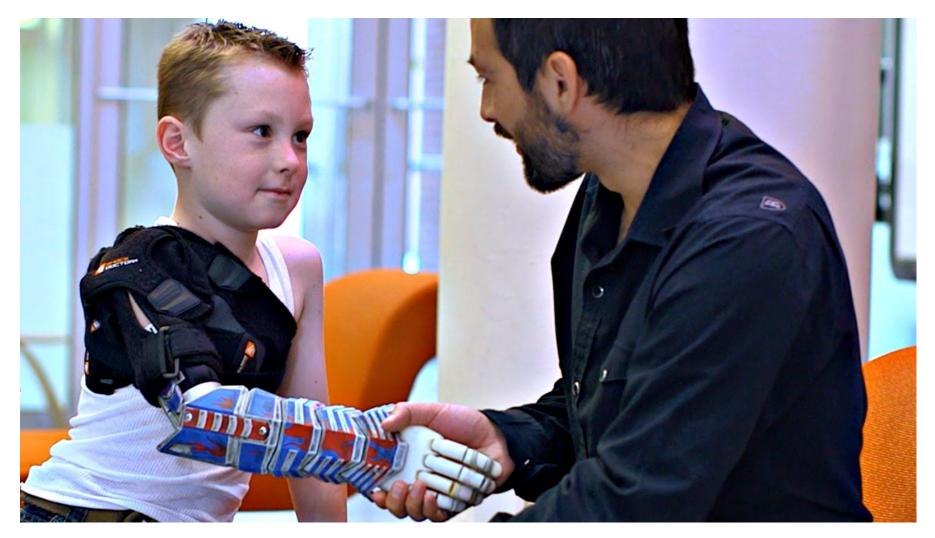

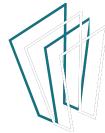

# How do you make or find designs?

- 3D scanners
- 3D modeling software like TinkerCad
- Websites like Thingiverse.com

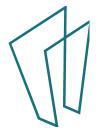

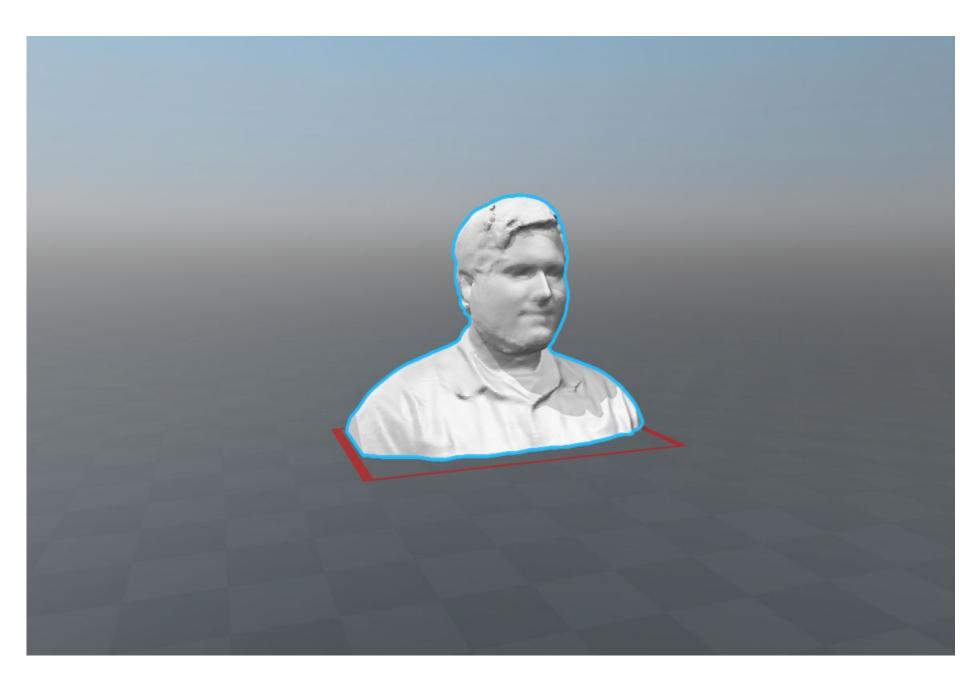

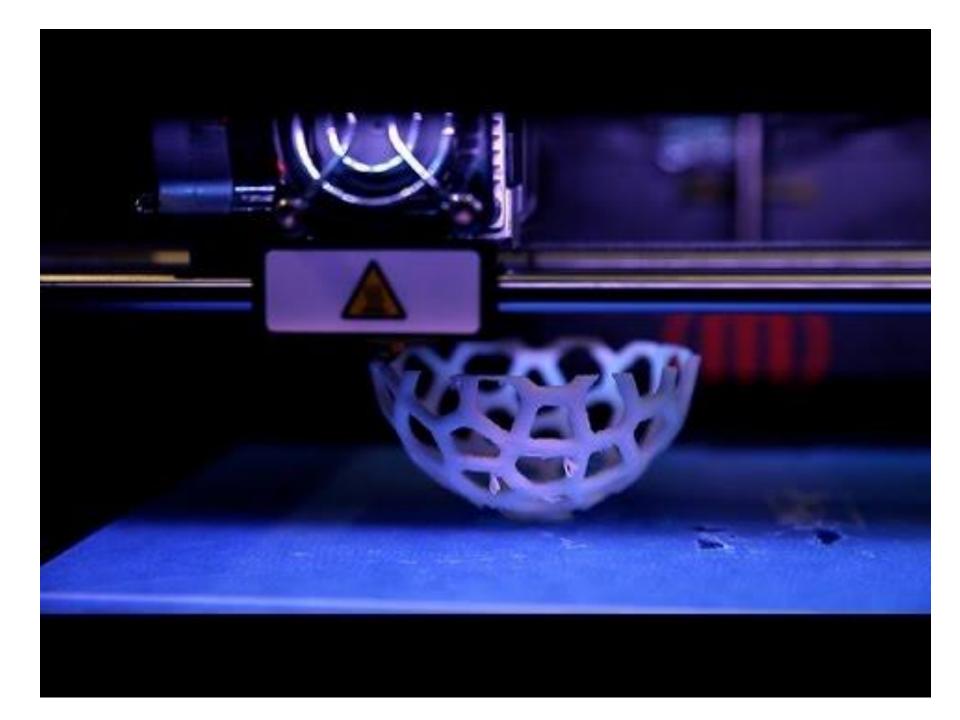

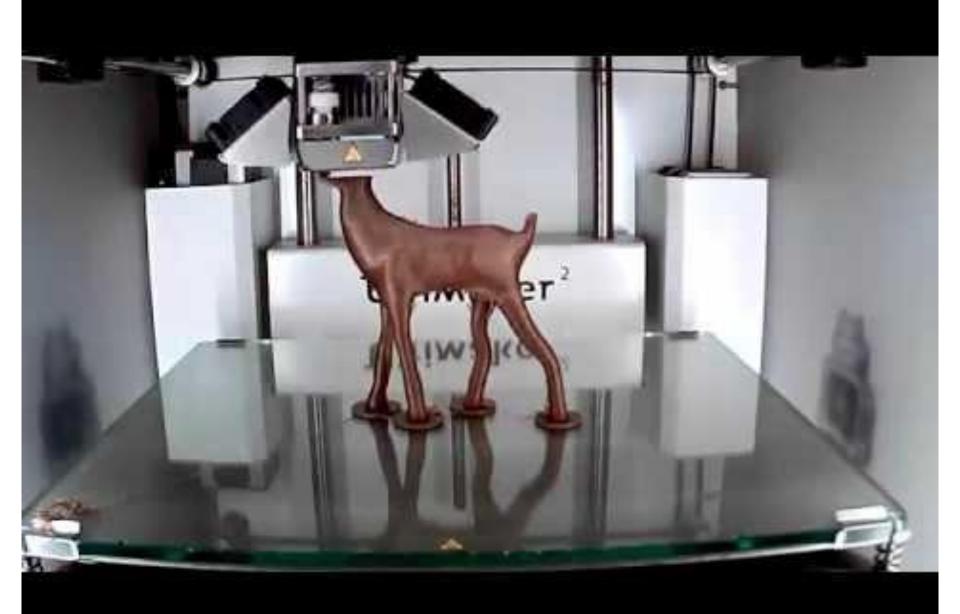

#### Failed Print Jobs

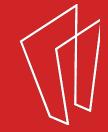

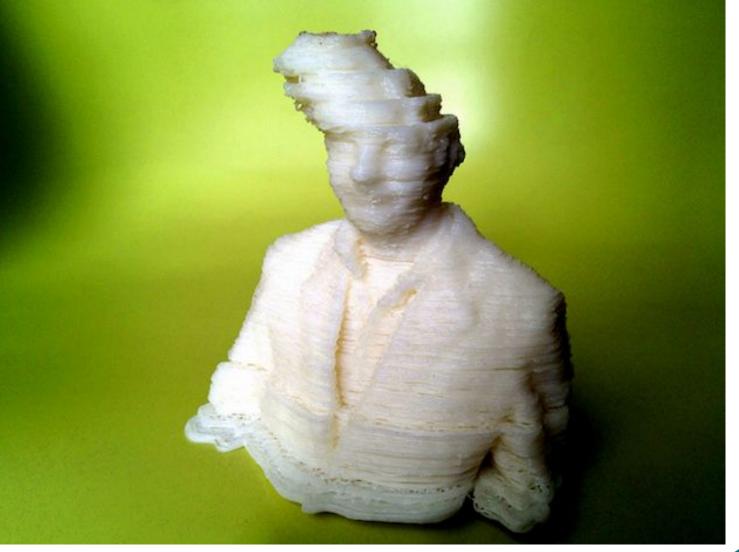

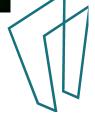

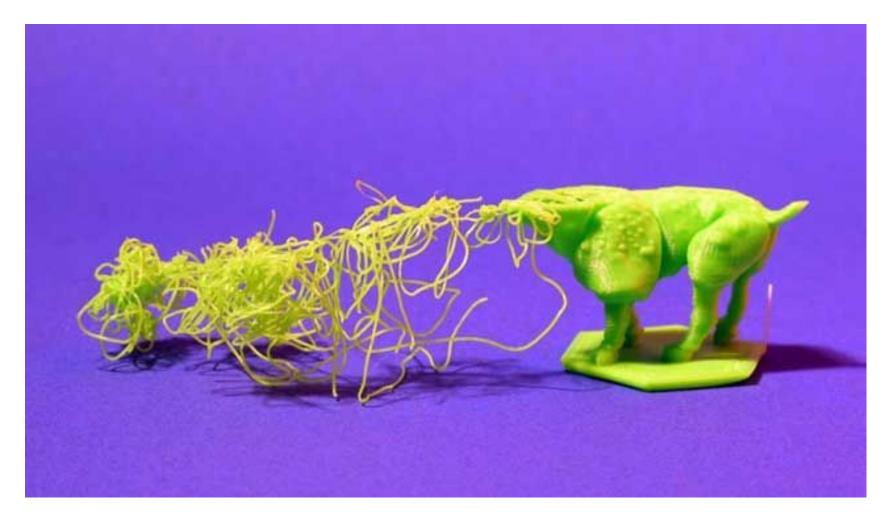

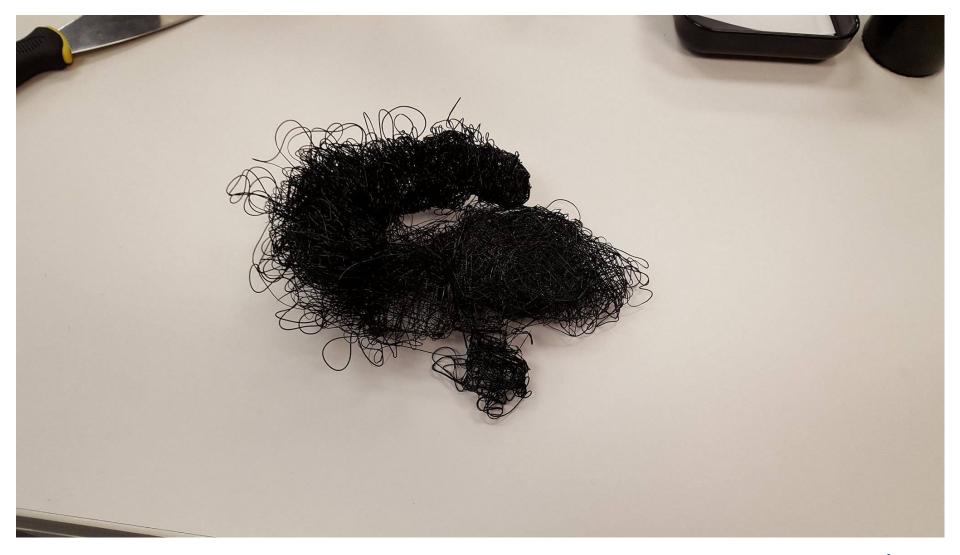

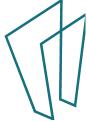

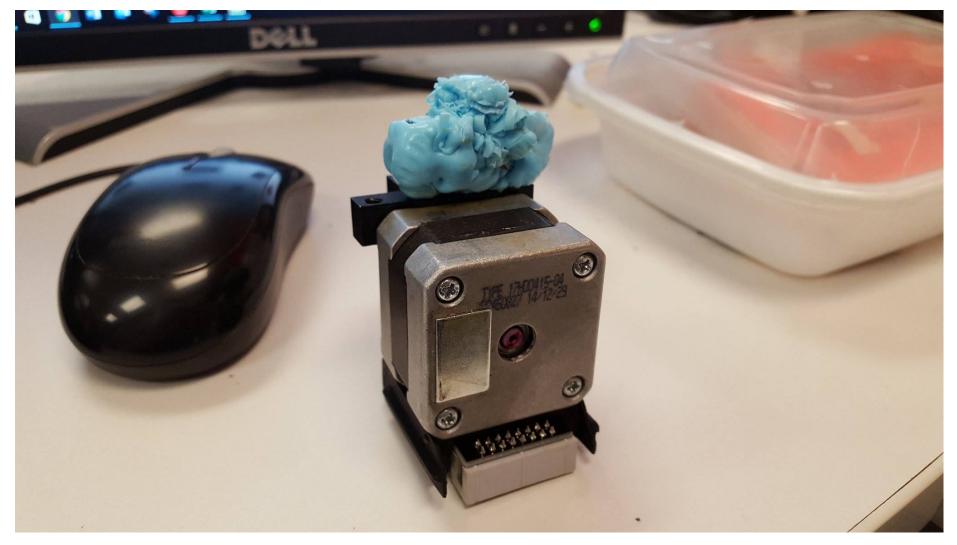

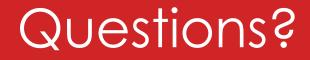

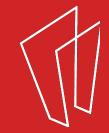

#### Thank You

Want a copy of this presentation? Visit www.skokielibrary.info/handouts where this presentation will be available for four weeks.

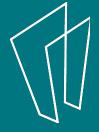